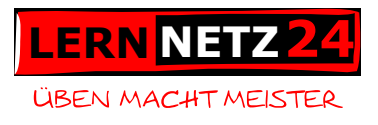

# **Beruf: Kaufleute Büromanagement**

Hinweise zur Prüfung "Informationstechnisches Büromanagement"

**Mindestanforderungen im Bereich Excel**

## **Tabellenarbeit**

In der Prüfung müssen in der Regel Tabellen auf der Basis einer Vorlage auf Papier in Excel "nachgebaut" werden. Mindestanforderungen betreffen dabei:

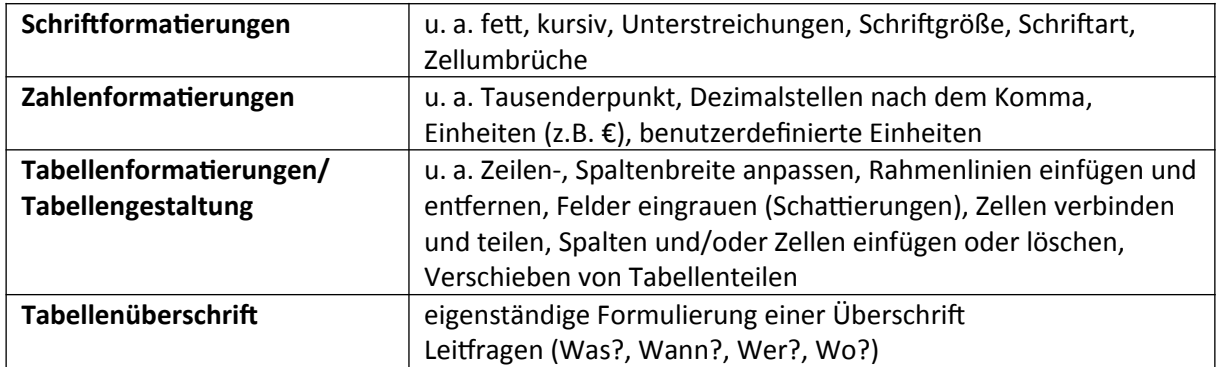

**Hinweis:** Da Farbdrucker an vielen Prüfungsorten nicht vorhanden sind, werden bisher die Prüfungen ohne "spezielle Farbformatierungen" durchgeführt.

#### **Funktionen**

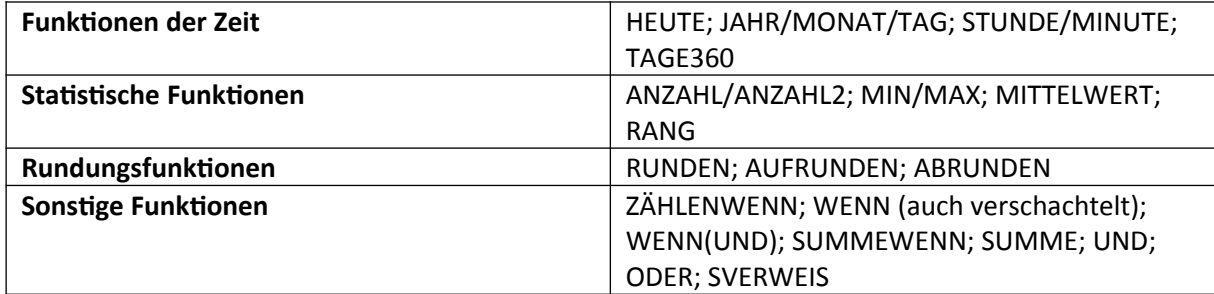

# **Diagramme**

In jeder Prüfung muss ein Diagramm auf Basis eigener Daten nach einer Mustervorlage gestaltet werden. Die in der Prüfung möglichen Vorlagediagramme werden vor den Prüfungen auf der Website der AKA Nürnberg in den NÜRA-Daten eingestellt.

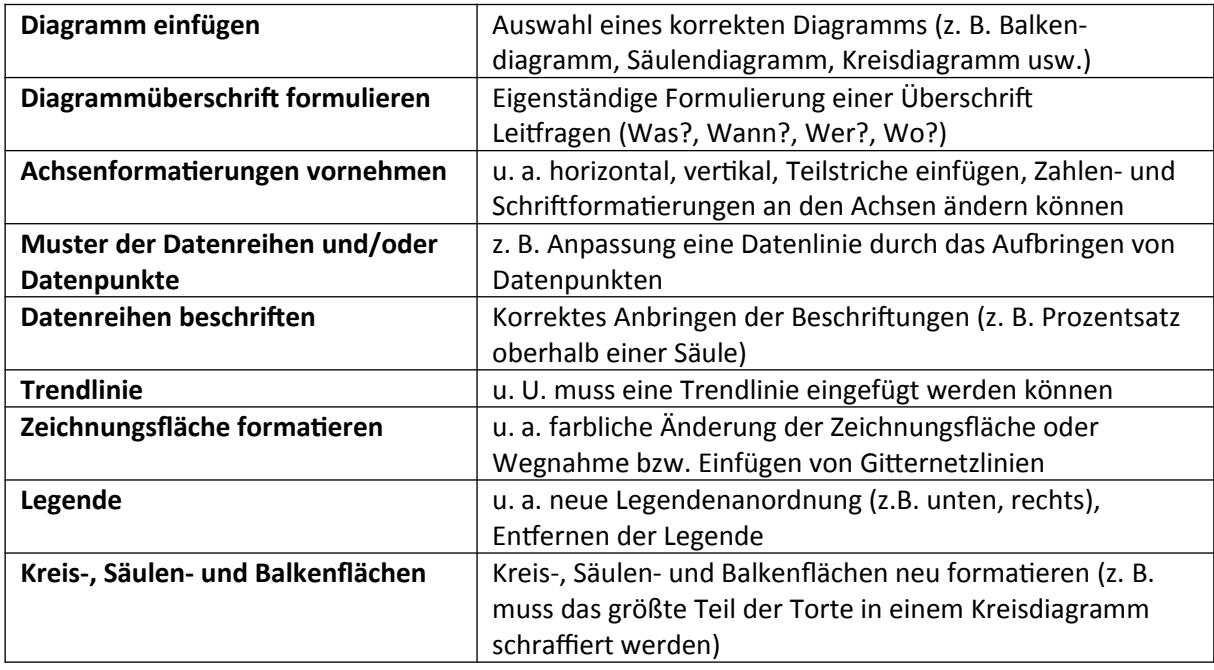

### **Allgemeine Rechenoperationen**

Zur Abarbeitung einiger Aufgaben sind Grundkenntnisse in der Mathematik notwendig. Die AKA Nürnberg zählt folgende auf:

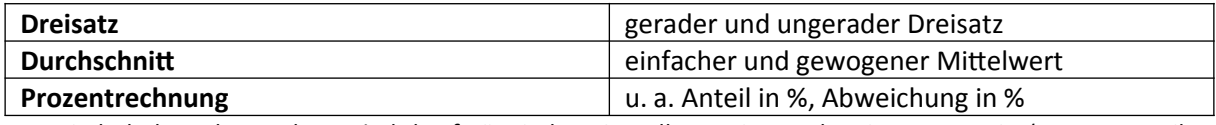

Zur Wiederholung der mathematisch-kaufmännischen Grundkenntnisse stehen im Lernnetz24 (Programmteil Goldesel) zu allen Bereichen Übungen zur Verfügung.

## **Sonstige Kenntnisse**

Weitere Kenntnisse sind darüber hinaus sinnvoll:

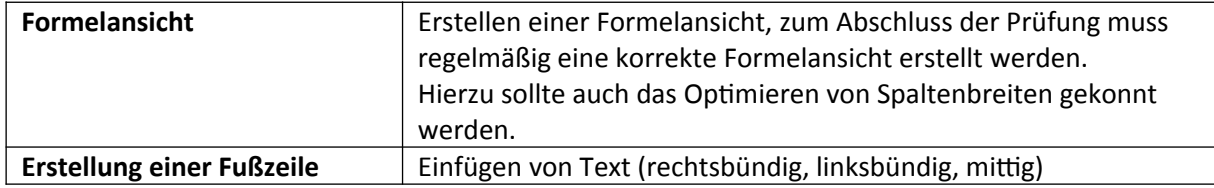

Siehe auch:<https://www.ihk-aka.de/aktuelles>(Link Kauffrau/man für Büromanagement folgen)